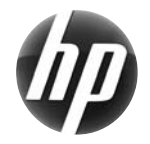

# Stručný referenčný leták k pracovnej stanici HP xw

 Spoločnosť Hewlett-Packard sa zaviazala zmierniť vplyv svojich produktov na životné prostredie. V rámci nášho pokračujúceho úsilia preto presúvame viac obsahu na web a na pevné disky používateľov. Tento leták vás nasmeruje na príslušný zdroj. Ďakujeme vám za zakúpenie pracovnej stanice HP!

#### **Hľadanie zdrojov pre pracovnú stanicu**

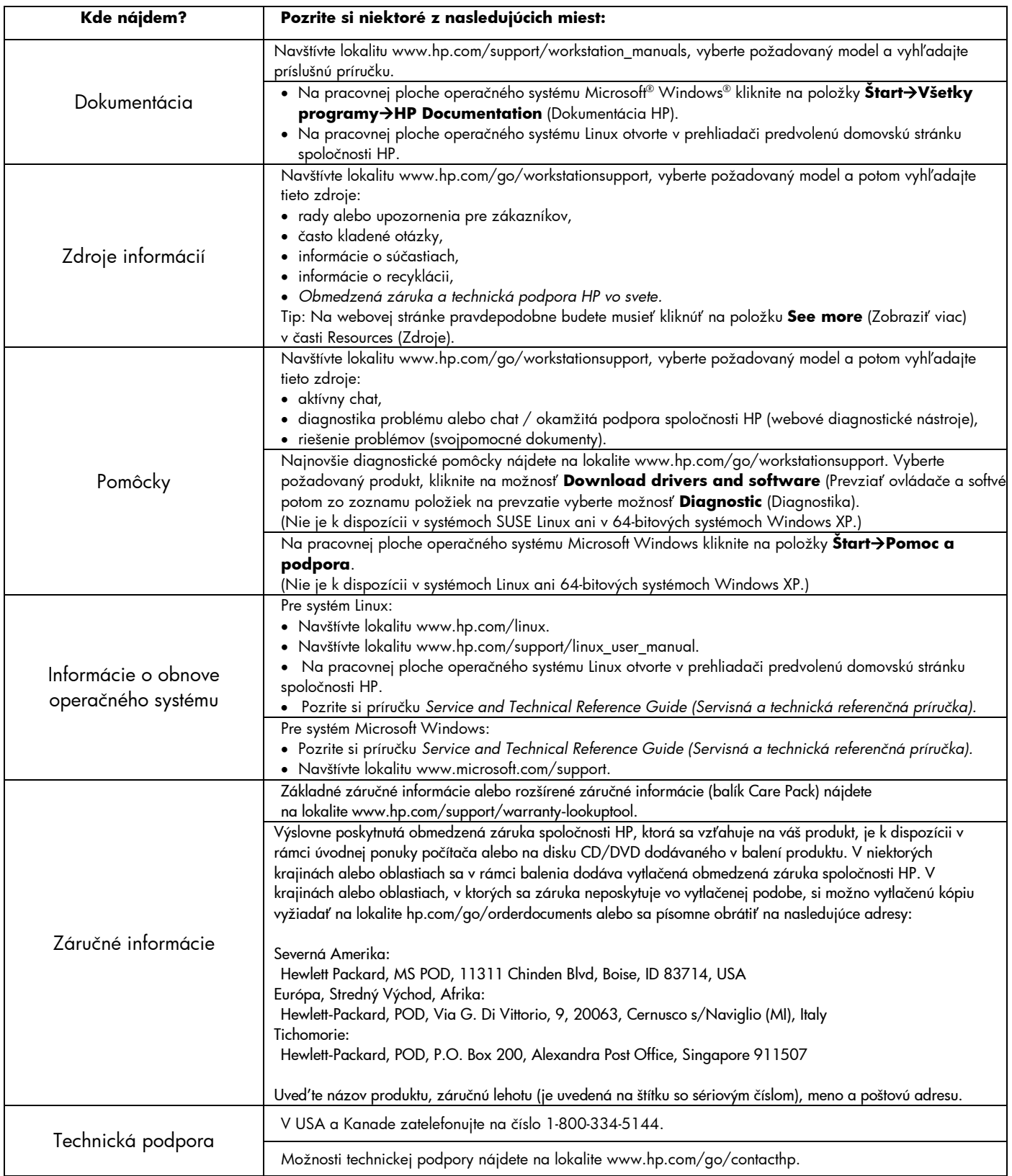

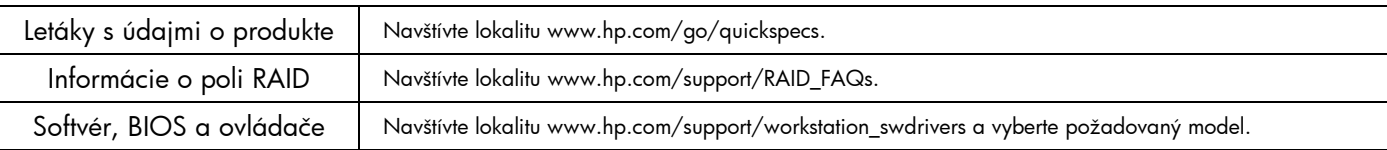

## **Upozornenia**

Pri inštalácii a používaní pracovnej stanice sa riad'te nasledujúcimi upozorneniami:

- 尐  **UPOZORNENIE!** V záujme zníženia rizika úrazu elektrickým prúdom alebo poškodenia zariadenia:
- Neodpájajte uzemňovaciu zástrčku napájacieho kábla. Uzemňovacia zástrčka plní dôležitú bezpečnostnú funkciu.
- Napájací kábel zasuňte do uzemnenej elektrickej zásuvky, ktorá je vždy ľahko prístupná.
- Napájanie zariadenia prerušíte vytiahnutím napájacieho kábla z elektrickej zásuvky.

 **UPOZORNENIE!** V záujme zníženia rizika vážneho poranenia si prečítajte príručku *Safety & Comfort Guide (Príručka bezpečnosti a pohodlnej obsluhy)*. Opisuje správnu prevádzku, inštaláciu a umiestnenie pracovnej stanice a správne zdravotné a pracovné návyky používateľov počítačov a tiež poskytuje dôležité bezpečnostné informácie o používaní elektrických a mechanických častí. Príručka sa nachádza na webe na lokalite www.hp.com/ergo alebo na disku CD s dokumentáciou (ak sa disk dodáva s produktom).

**UPOZORNENIE!** Ak sa produkt prepravuje v balení označenom symbolom **M**, musia ho vždy zdvíhať dve osoby, aby nedošlo k poraneniu osôb v dôsledku jeho hmotnosti.

### **Licenčná zmluva s koncovým používateľom**

NAINŠTALOVANÍM, SKOPÍROVANÍM, PREVZATÍM ALEBO INÝM POUŽITÍM AKÉHOKOĽVEK SOFTVÉROVÉHO PRODUKTU VOPRED NAINŠTALOVANÉHO V TOMTO POČÍTAČI SÚHLASÍTE S TÝM, ŽE SA NA VÁS VZŤAHUJÚ PODMIENKY LICENČNEJ ZMLUVY SPOLOČNOSTI HP S KONCOVÝM POUŽÍVATEĽOM. AK TIETO LICENČNÉ PODMIENKY NEPRIJMETE, JE VAŠOU JEDINOU MOŽNOSŤOU ZÍSKANIA NÁHRADY VRÁTENIE CELÉHO NEPOUŽITÉHO PRODUKTU (HARDVÉRU AJ SOFTVÉRU) DO 14 DNÍ. NÁHRADA SA POSKYTUJE V SÚLADE S PRAVIDLAMI PRE NÁHRADY V MIESTE ZAKÚPENIA. Ak chcete získať ďalšie informácie alebo si vyžiadať úplnú náhradu počítača, obráťte sa na miestne predajné miesto (predajcu).

#### **Rýchla inštalácia**

Poznámka: Konfigurácie sa môžu líšiť.

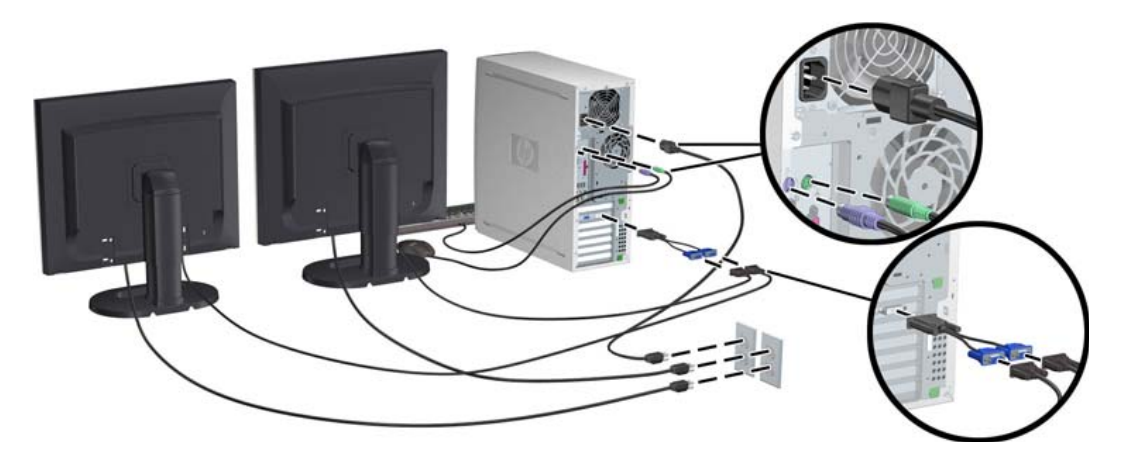

Tretie vydanie, február 2010

© 2007 – 2010 Hewlett Packard Development Company, L.P. Microsoft a Windows sú ochranné známky spoločnosti Microsoft Corporation registrované v USA. Vytlačené v USA.

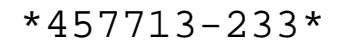